### **TaiLieu.com Tải Tài Liệu, Văn Bản, Biểu Mẫu, Hồ Sơ Miễn Phí**

Hy vọng những cách làm mà chúng tôi chia sẻ dưới đây sẽ hỗ trợ bạn tải video trên facebook về điện thoại android, ios một cách đơn giản nhất. Mời các bạn theo dõi dưới đây.

## *Cách tải video trên facebook về điện thoại iphone*

**Bước 1**: Tải ứng dụng **Documents** trên AppStore

**Bước 2**: Trên ứng dụng Facebook iPhone, các bạn lấy link clip muốn tải về bất kì bằng cách bấm "**Chia sẻ**" > "**Sao chép địa chỉ liên kết**".

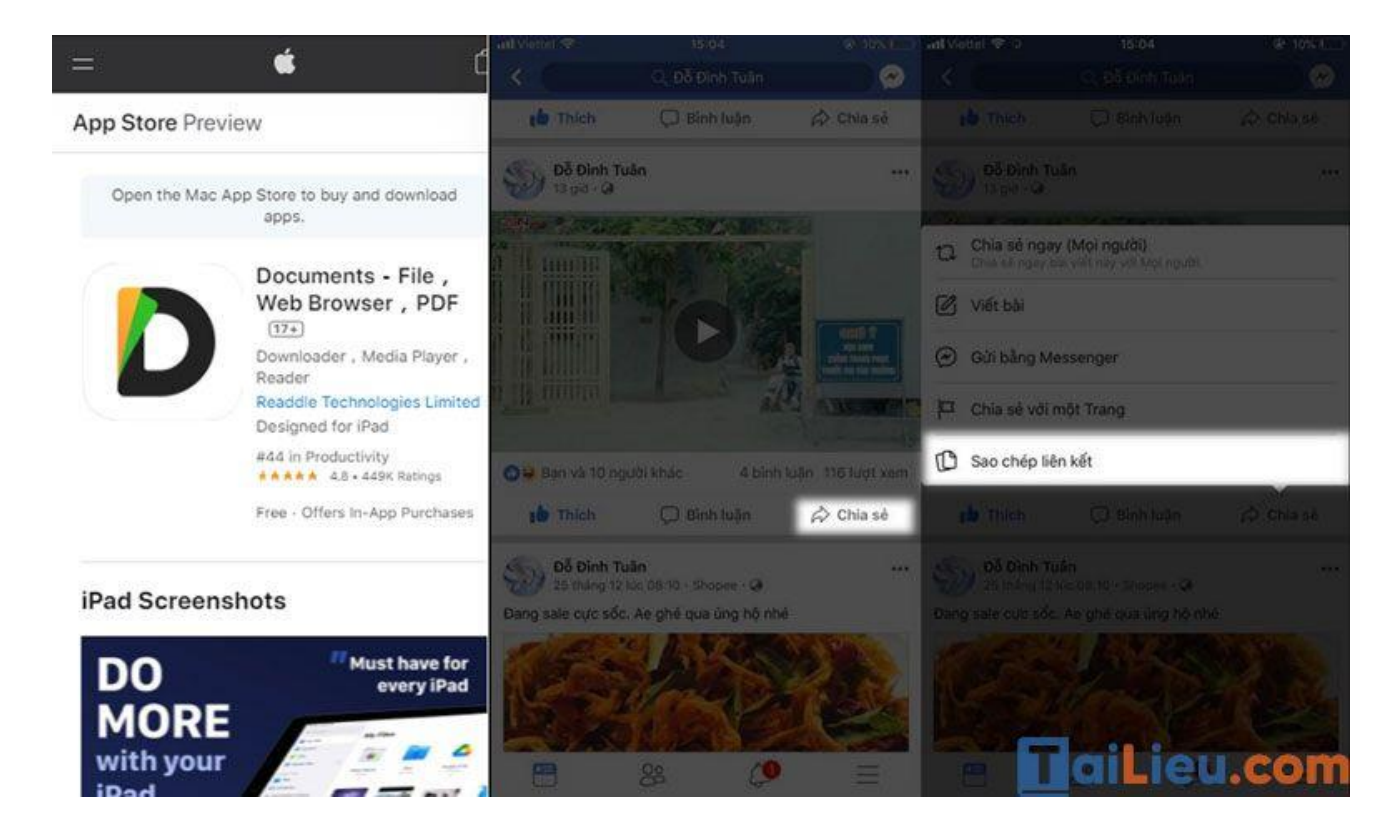

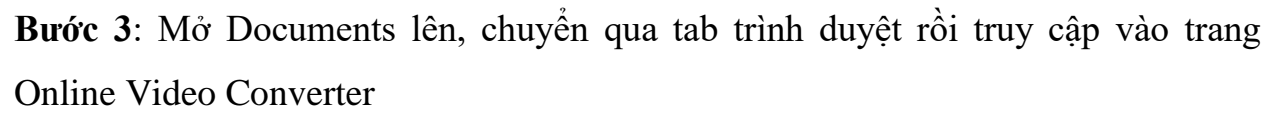

Dán link video facebook đã sao chép vào khung, chọn định dạng video rồi bấm "**OK**" > Quá trình chuyển đổi diễn ra, các bạn chờ hoàn tất 100%

### **HaiLieu.com Tải Tài Liệu, Văn Bản, Biểu Mẫu, Hồ Sơ Miễn Phí**

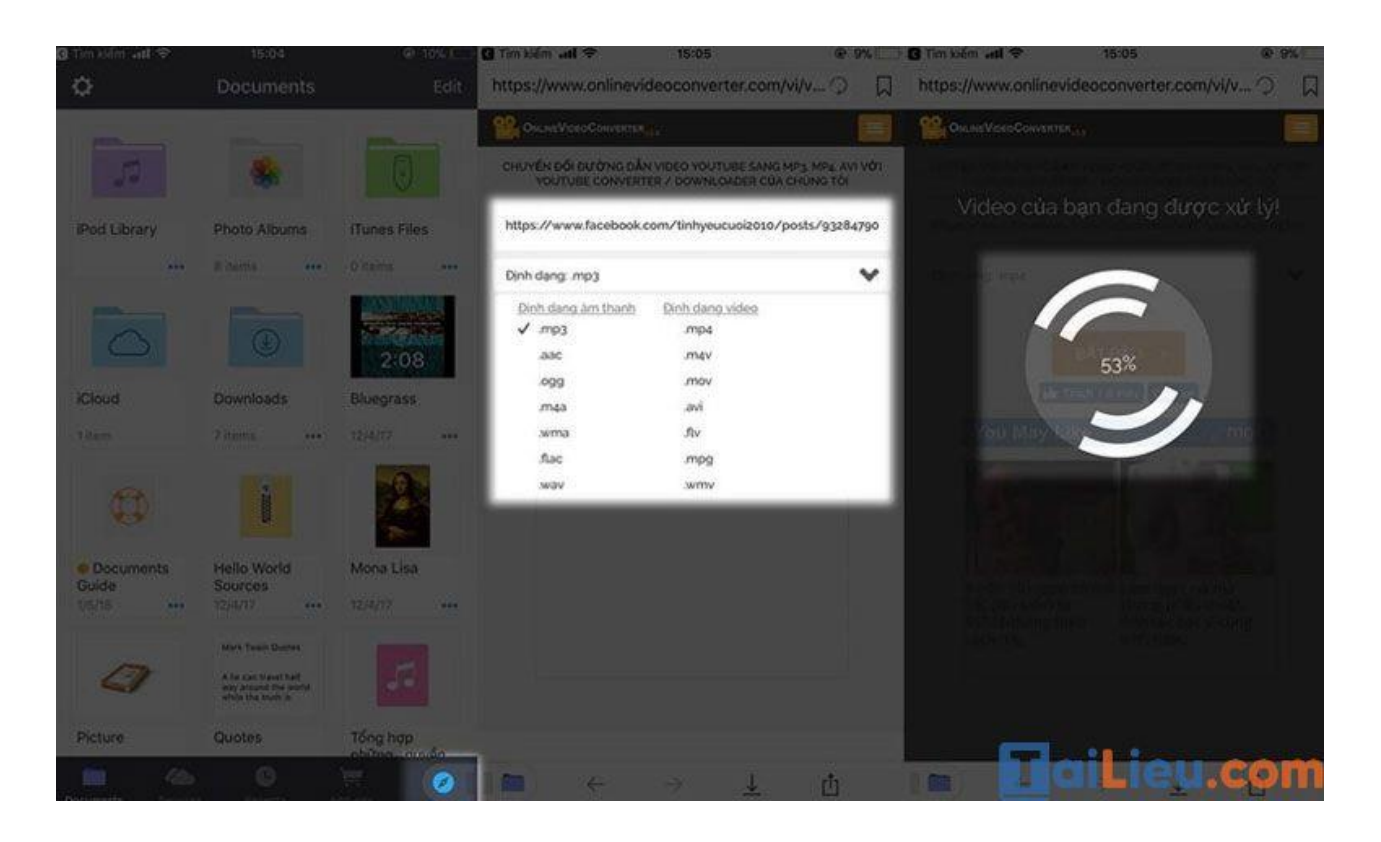

**Bước 4**: Lúc này các bạn bấm "**TẢI XUỐNG**" > "**Save**" > Chờ video tải về là xong.

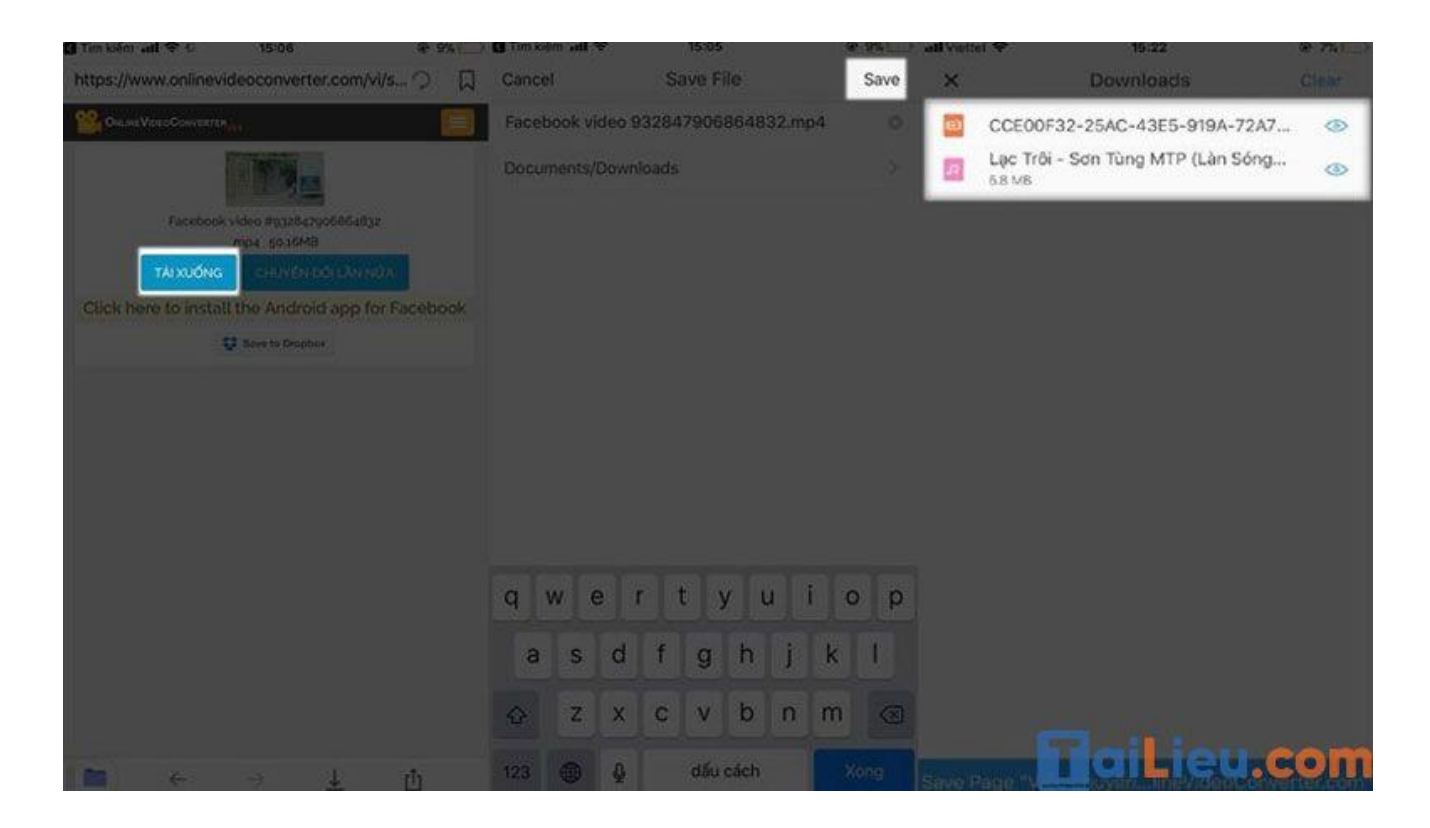

**Trang chủ:<https://tailieu.com/> | Email: info@tailieu.com [| https://www.facebook.com/KhoDeThiTaiLieuCom](https://www.facebook.com/KhoDeThiTaiLieuCom)**

# **TaiLieu.com** Tải Tài Liệu, Văn Bản, Biểu Mẫu, Hồ Sơ Miễn Phí

**Bước 5**: Để chuyển video vào thư viện, các bạn vào trình quản lý download của Documents, bấm chọn vào video > "**Move**" > Chọn "**Camre Roll**" là clip sẽ được chuyển qua Thư viện trên **điện thoại iPhone**.

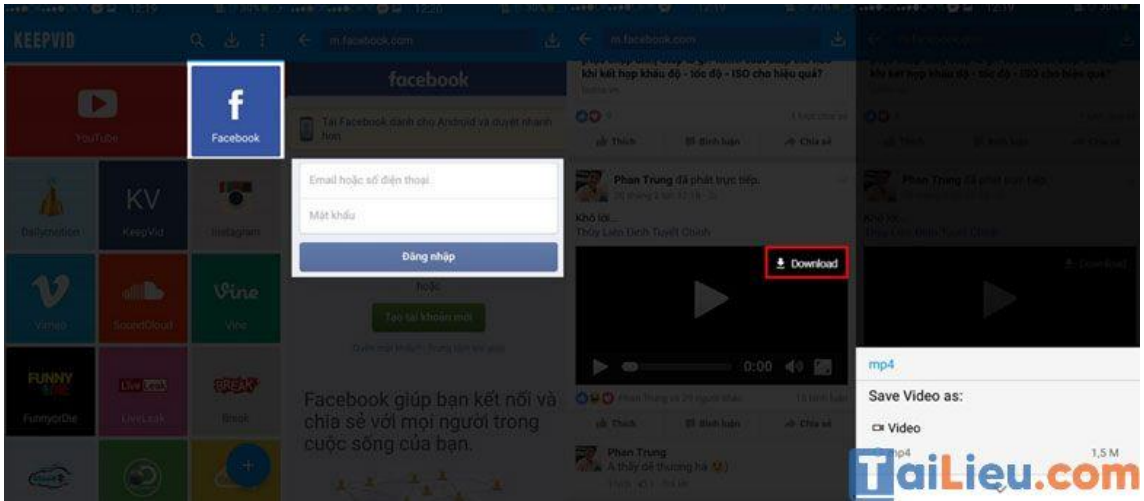

*Cách tải video trên facebook về điện thoại samsung, oppo*

Bạn có thể tham khảo **cách tải video trên facebook về điện thoại** với ứng dụng Keepvid trên điện thoại hệ điều hành Android (điện thoại Samsung, Oppo, Vivo,...) như sau:

**Bước 1**: Tải ứng dụng Keepvid về máy

Bước 2: Khi mở lên, ứng dụng sẽ liệt kê các ứng dụng cho mọi người lựa chọn. Để tải về video trên Facebook, bạn chỉ cần đăng nhập tài khoản của mình vào.

**Bước 3**: Trên video sẽ xuất hiện nút "**Download**", mọi người chỉ việc nhấn vào là có thể tải về máy.

# TaiLieu.com **Tải Tài Liệu, Văn Bản, Biểu Mẫu, Hồ Sơ Miễn Phí**

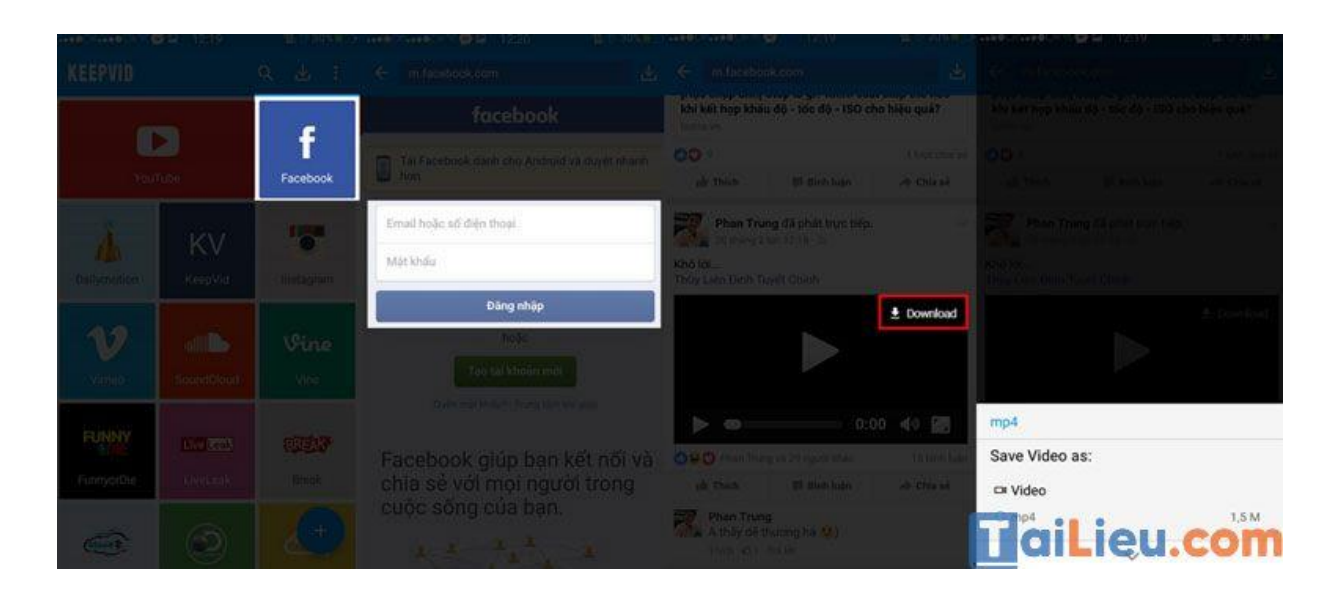

## *Lưu ý:*

- Ngoài ra, ứng dụng còn cho phép bạn có thể tải về một video bất kì dựa vào địa chỉ của nó. Người dùng chỉ cần chọn vào dấu "**+**" ở góc, sau đó dán địa chỉ clip mình muốn là xong.

- Ngoài ứng dụng Keepvid bạn cũng có thể tham khảo ứng dụng Video Downloader for Facebook với giao diện dễ sử dụng và thao tác đơn giản không kém.

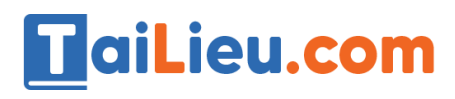

### **Tải Tài Liệu, Văn Bản, Biểu Mẫu, Hồ Sơ Miễn Phí**

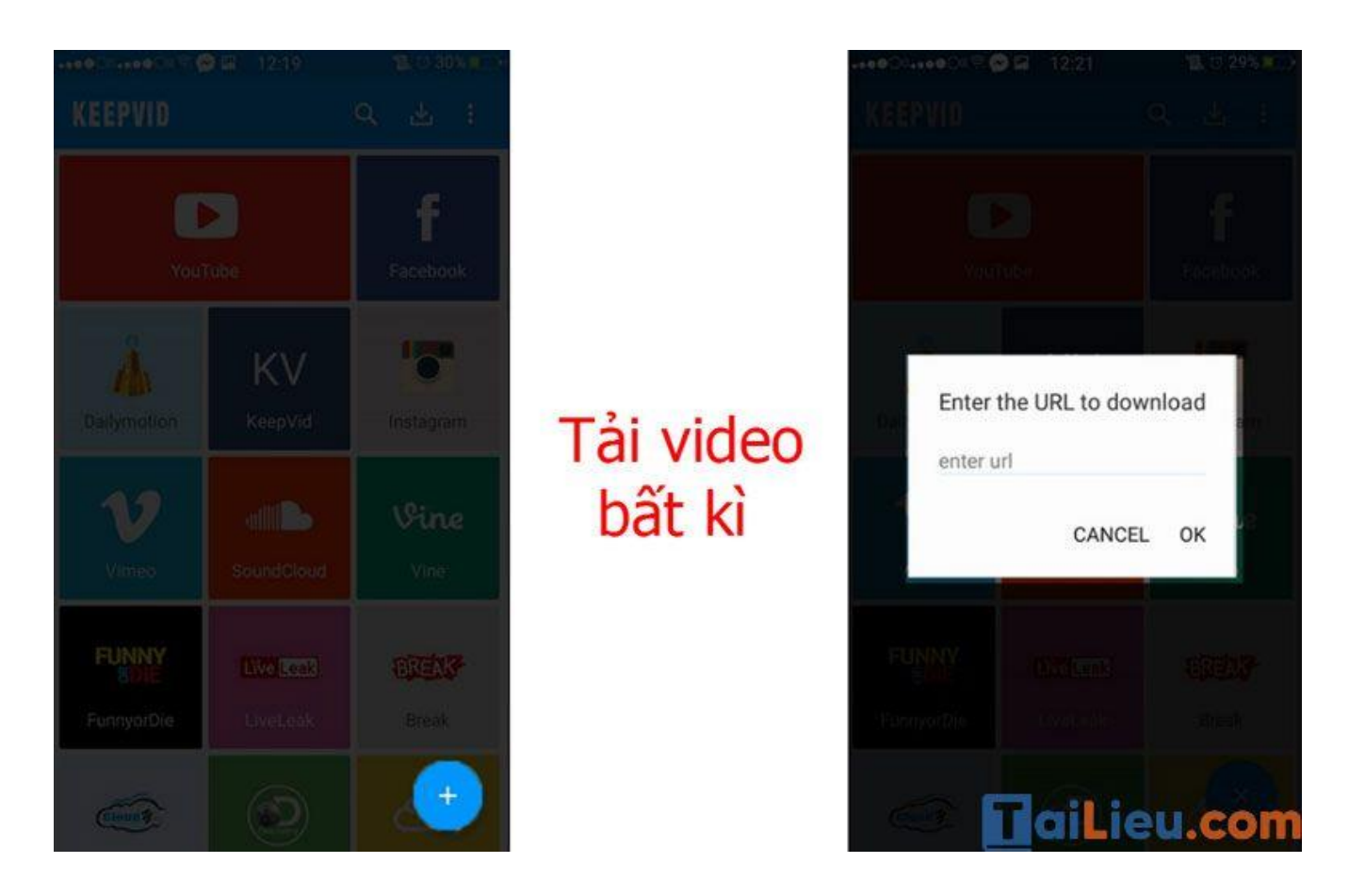

Những hướng dẫn trên đây của chúng tôi về cách tải video trên facebook về máy điện thoại iphone, điện thoại samsung, oppo,.. sẽ giúp bạn dễ dàng tải về video đã lưu trên facebook của mình một cách nhanh chóng và hiệu quả. Chúc các bạn thành công!